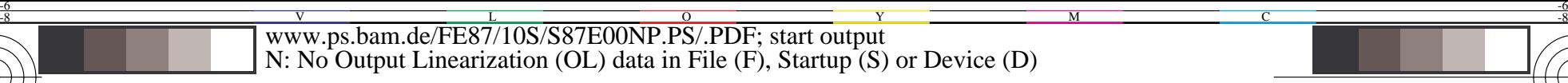

C

-6

BAM registration: 20031201-FE87/10S/S87E00NP.PS/.PDF

BAM material: code=rha4ta

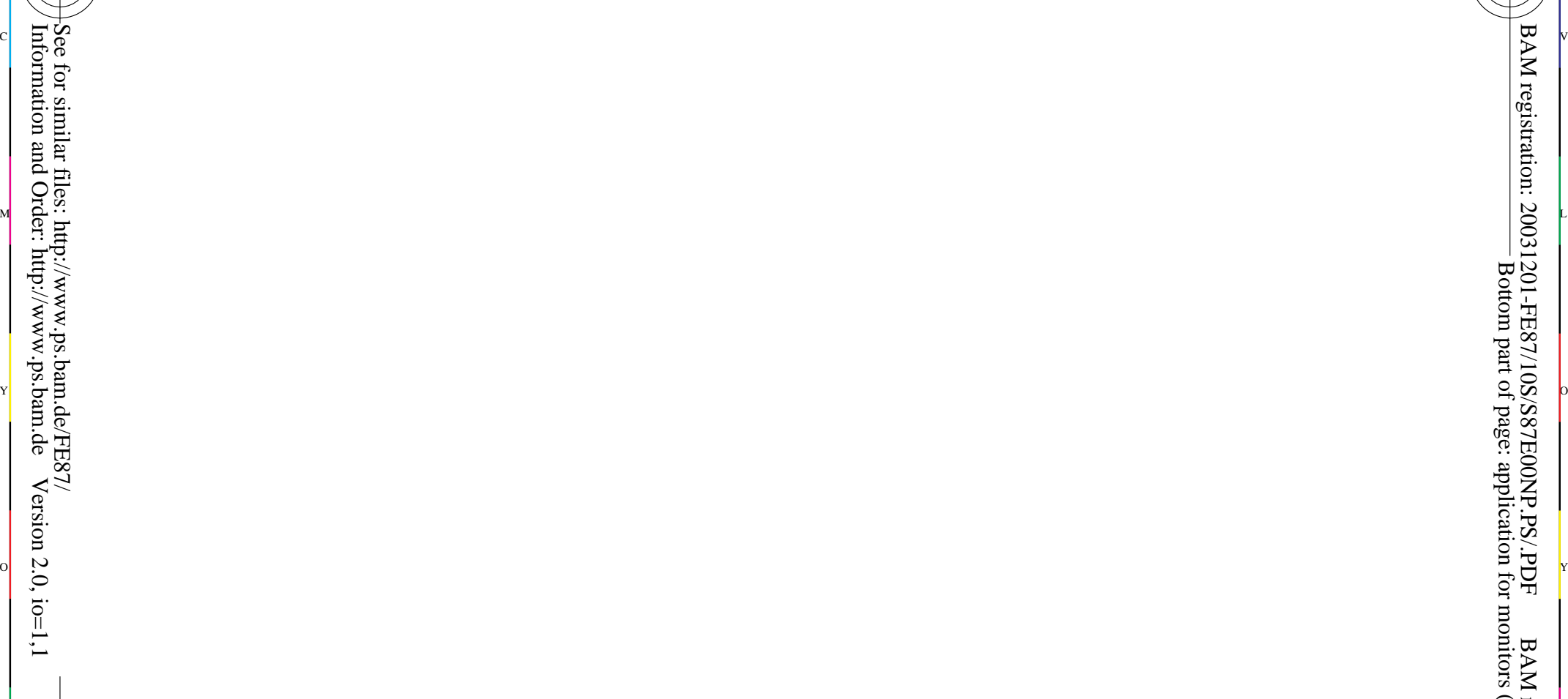

-8

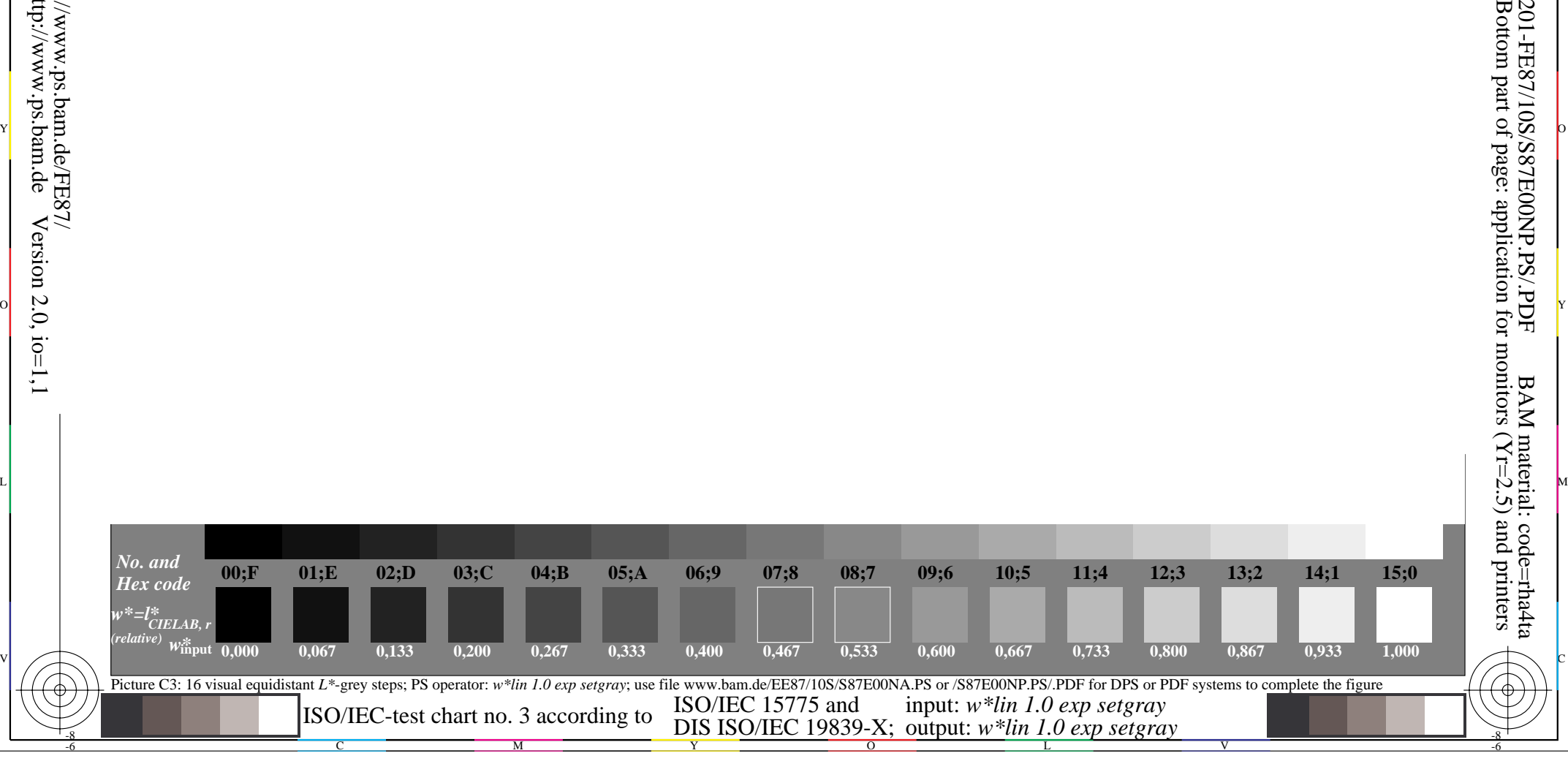